Zygmunt Ryznar

# <span id="page-0-0"></span> **OSL - OBJECT SPECIFICATION LANGUAGE** -

 $\text{(object structure and relations)}^1$  $\text{(object structure and relations)}^1$  ver.23.07.27

#### **Abstract**

OSL© is a descriptive language for the description of any object in terms of structure and behavior, invented as a tool for structured and unstructured modeling. In this paper- as a proof of universality- we present very different objects: geometric objects, IT system, business and human-being.

#### **Keywords**

structured modeling and design, OSL, object specification language, human descriptive language, factual markup, geometric view, object specification, GSO -geometrically structured objects.

## **I. INTRODUCTION**

Generally, a free structured modeling is a collection of methods, techniques and tools for modeling the variable structure and multi-structure as an opposite to the widely used "well-structured" approach focused on top-down hierarchical decomposition. It is assumed that system boundaries are not finally defined, because the system is never to be completed and components are are ready to be modified at any time.

OSL is dedicated to present the various structures of objects, their relations and dynamics (events, actions and processes).

OSL is nongraphical conceptual language so it is very different from such diagrammatic language as Unified Modeling Language UML[10] even if UML is enriched with textual Object Constraint Language (OCL) [11]. We have no objections against graphical visualization but in our approach we prefer concise description by typewriting technology.

OSL is open and flexible ( for example you can add new keywords). It covers not only main objects (subjects) but also whole environment all around defined globally (at kernel) and locally (at subject level). There are no borders of definition. One could imagine description of universe or more ( let's call it "galaxy") even. OSL includes also open objects which could be incorporated in any "place" like free electrons from atom.

Another feature of OSL is an object orientation. Objects may be concrete (physically existent) and abstract (conceptual, virtual). The physical objects are viewed ontologically. Any object has at least its own name, identifier, properties, structure, interface and relations to other objects, own behaviour and "lifehistory".

<span id="page-0-1"></span>[<sup>1</sup>](#page-0-0)This work has not been supported by any organization and may be used under Creative Commons – 3.0 Licence.

OSL does not concentrate on data structure and documents but on descriptive statements in a classical wording specification (with geometric conceptual figures) focused on the layout and behaviour of objects.

 A geometric view has two profiles. Profile 1 expresses standard OSL geometric view and consists of many conceptual geometrical figures. Profile2 includes flat figures like flowcharts showing input-output and function or program (in computer job sequence) and diagrams presenting the structure (e.g. class diagram in UML[9]. These profile2 items are of classic type and can be easily made manually or generated from detail specification.

 A geometric view could be an inspiration for new type of data in the cognitive computing or bigdata mining, as geometric shapes may be discovered by analysis of various massive information. We assumed that geometric interpretation might be be more accurate and more evocative because it shows imaginably (particularly in case of spiral) the nature of objects at least in terms of space and time.

*There are many geometric figures. Some of them are uncommon (swarm, bunch, blackhole, wormhole, freespace) and become a challenge to be taken up in conceptual modeling.*

1. Spiral differs from classic iteration in that sense, that every scroll can possess different "engine" and content. Quite "powerful" are multistrand spirals. Examples of strands in business could be profit, competitiveness, credit ability etc. Such spiral in a business may illustrate for example the bankruptcy of company which falls into spiral that airplane pilots called the "death spiral". A special type of spiral is an irregular hyperbolic spiral intersecting an asymptote infinitely many times.

Spiral approach is known in software development where the spiral has four phases (planning, risk analysis, engineering, evaluation) and project repeatedly passes through these phases in every iteration.

- 2. Swarmrelates to the homogeneous relocatable dense population. The path of moving swarm is a good illustration of global expansion of business or moving a business from one country to another, from one branch (industry) to another.
- 3. Free space means unstructured construction (every mixed configuration is allowed)
- 4. Tunnel is three-dimensional population with the value X (e.g. the sum of credits) along the time Y and densed acording to the third factor Z (e.g. credit ability).
- 5. Cylinder differs from the tunnel with the feature that it carries the values on the surface while the tunnel keeps them in the interior.
- 6. Triangle coud represent "shadows" of object on its 3 angles surface (a-axis, b-axis, c-axis), e.g. for employees population angles are age, education, sex. The father of a triadic approach was famous philosopher G.W.F.Hegel (1770-1831) who used triangle to visualize a 'system of science' as a triangle with angles: logic, nature, spirit.[19]
- 7. Blackhole marks the irreversible disappearance of the object (e.g. the bankruptcy of the company) and shows the "strength of drawing in"  $(e.g., a speed of the bankruptcy)$ .
- 8. Darkbox is a place for a dark (or deeply hidden) information.
- 9. Cloud means a container located in remote space equipped with secure gate to enter it.
- 10. Artificial neural networks are networks of interconnected layers and nodes, which process information as a response to external inputs using methods unavailable in traditional calculations. Very known applications of neural networks are human face recognition and signature verification. In business they are used when solution is not based on a predetermined and preweighted criteria but on the past experience (e.g. in banking area - failures in loan granting, forecast time dependent variables such as net income for each month of a year. Neural networks are applied also in finding trends in large quantities of data (currency, stock exchange prediction).
- 11. Fractals

a) fractal geometry in multifractal stochastic volatility models that work in the context of dynamic turbulance used for example for modeling market fluctuations. [7].Fractal analysis can roughly be thought of as a way to characterize and investigate the properties (e.g. selfsimilarity) of irregular sets.

b) fractal networks useful to express fractal populations like franchising networks.

- 12. nD multi-dimensional space of object
- 13. 4D four-dimensional space of object (3 space dimensions + time)

# **II. OSL NOTATION**

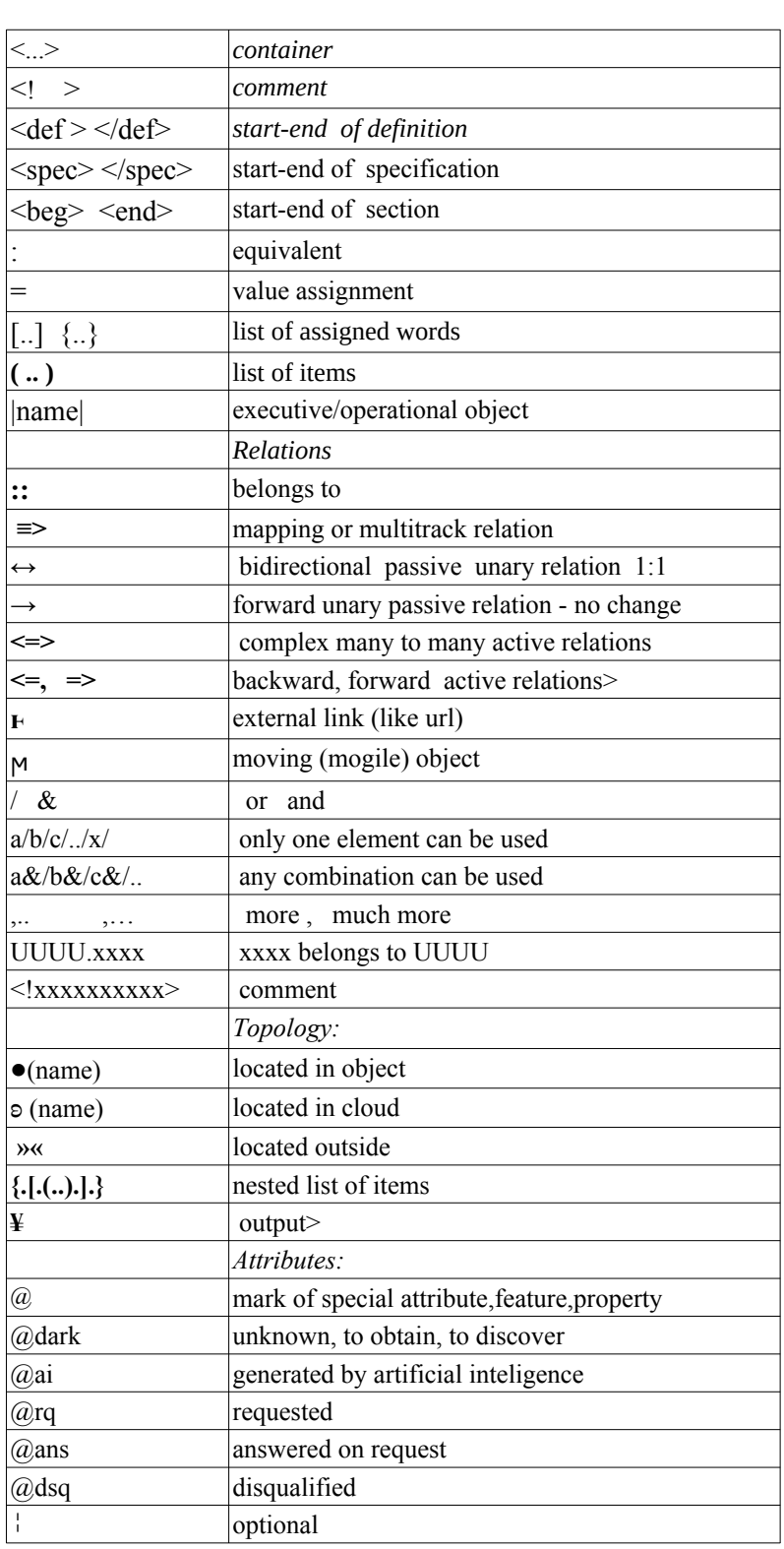

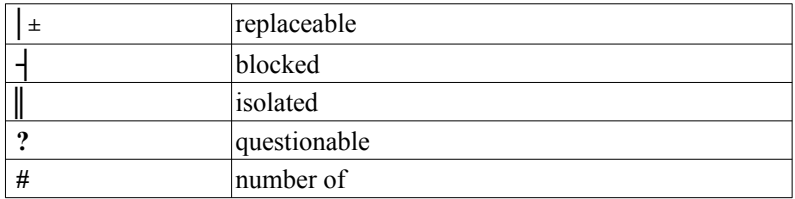

## **III. OSL KERNEL**

The kernel contains standard phrases and keywords common for all areas (subsets) and environment. A special attention is paid to relations between objects. Jay W.Forrester author of fundamental work "Industrial Dynamics"[4] considers in [18] the importance of relations by statement that "the structure of interconnections and the interactions are often far more important than the parts of system".

#### <**def OSL**>

```
 <def ENVIRONMENT: ENV> 
         ENV[regulations, infrastructure:INFR]
         regulations[legalacts,resolutions,decisions] 
         INFR[it,org,hr]:[itINFR,orgINFR,hrINFR]
         itINFR[servers,opersystems,applications,databases,users,prlanguages]
        orgINFR<!org. structure of subject>
        hrINFR<!human resources>
   \langledef>
   \leqdef globalMapping\geqdef subLang[BSL,HSL,SSL]<!subsets of OSL>
        objList<!list of objects>[area,subject,problem,decision,<defined objects>]
       defList<!list of definitions>
       specList<!list of specifications>
   \langledef>
 class<!class tree>
\le!object definition\ge<def subject <NAME><!main object name>
 <def <name><!ordinary object/item name> 
object.id<!object identifier>
object.type[eObject<!elementary atomic object >,
            dObject<!dynamic object >,
             iObject<!informational object>,
             vObject<!virtual object >,
             sObject<!smart object>.
              oObject<!open object>,
             incObject<!incarnation of object>,
             astrObject<!astral quantum object>
             binObject:BINDER<!collection of integrated objects>,
              copyObject<!copy of object>
             problObject:PROBLEM<!task to be performed>,
             interObject<br/>object created by intersection of objects>,
             capsObject:CAPSULE<!portion of information reserved for a given user>]
```
 $interObject[(list of objects) when < condition>]<sub>1</sub>$  sObject[noiceReduction,selfTeach,selfRepair,selfKill,selfRestore,selfRestart] oObject[input(parameters,data),output(info,messages), structure(addComponent,addRelations)]

</def>

<!dynamics definition>

event:ev<!elementary "atomic" fact > operation:op action: ac<!sequence of operations or events> process:pr<!sequence of actions and events> pr[trigger,<actions><events>,endEvent] dynamics[event,operation/transaction,action,process] dynamics[ev,op/tr,ac,pr]<!short notation> dynamics.scenario[evSc,opSc,acSc,prSc]<!event scenario,….> trans<!transaction in terms of operating system monitor> ftrans<!financial transaction> reverseMode[rev,rAc,rOp,rTr]<!back to the previous state> scenario:sc<!predicted sequence of actions and events> scenario.rank[best,middle,worst] object.Info<!information visible at the moment of access> keywords:kwords<!additional keywords in def> olh<!object life history>[timeline,events,aging-curve]

<!interactions-relations>

 role[interface,integrator,component,monitor,commander, driver,trigger,agent,executor,generator,locator ,executor/performer,initiator,terminator,destructor,constructor, participator,owner,stockholder,customer,supplier;partner,employee]

relations[activated by,activates,assisted by,built from ,

 appearence depends on ,belongs to/is owned by , exists as satellite of <object>,calls <object> (<interface>), consists of <parts>,contained in/contains, controlled by/controls,derived from, being (depended on, when/in/for), included in,linked to, refers to,relates to,related by affinity, represented by/represents,involved in, shared by/shares,used by/uses]

state[active,inactive,dark,dormant,suspended,aborted,in-contact,

 variable,invariable,idle/waiting,lost,expected,deleted,homeless] status[generic,real,virtual,undefined] reaction[answer(acceptance,rejection),silence,collaboration,..] rank[critical,necessary,most wanted,optional,worst,best] rule[decision-table,when-if,formula].

layout[shape(gProfile1),gProfile2,sparcity,density,variability]

```
<def gProfile1><!standard-geometric profile>
```

```
 [free-space,swarm,bunch,network,neural-network,hierachy,line,triangle,tunnel, 
 curve,spiral,spring,circle,ellipse,cylinder,sphere,ellipsoid,con,doublecon,prism,
 fractal,fractal-networks,squarepiramid,container,blackhole,wormhole,cloud,darkbox]
```

```
 <def spiral>
```

```
 spiral[single-strand(spring),multi-strand]
  spiral[helix,logarithmic,hyperbolic,polygonal,rational,golden,
       spherical,conical,circle-involute,cornu,daisy,epispiral,
        archimedian,fermat,nielsen,ulam,poinsot,phyllotaxis]
  helix\leq a curve for which the tangent makes a constant angle with a fixed line
   spiral.parameters[center-point,number-of-rotation,
       number-of-band,starting-radius,points-per-rotation,
        growth-per-rotation(horizontal,vertical)]
 </def spiral>
 swarm<!moveable homogeneous population with variable density>
bunch<!nonmoveable homogeneous population>
  circle[edgeCircle<!population on the edge>,
        insCircle<!population on the surface>]
  ellipse[surEllipse, edgeEllipse]
  cylinder[edgeCylinder,insCylinder:tunnel] 
      edgeCylinder<!population on the edge of Cylinder>
        insCylinder<!population inside of cylinder>
 triangle<!layout defined by 3 factors always existed and related together>
 container<!trunk, regular 3-dimensional figure>
 blackhole<! off the face of the surface>
 wormhole<!place injected with foreign/strange information>
 free space<!no limits, no predefined structure)
  line[single,multiline]
  curve[parabola,hyperbola,….]
 point<!something that may exist only as a single event e.g. big bang>
    objPoint<!single event for a given object e.g. birthday>
 solids[sphere,cone,pyramid,cube,cylinder]
 polygons[rectangle,square,pentagon,hexagon,octagon]
```
<span id="page-6-0"></span><def artificial-neural-network>

 neural-network.type[(single-layer,multi-layer),Kohonen,Hopfield,convolutional,..] neural-network.parameters[layers(input,intermediate,output)(hidden/visible), connection-between-layers(backpropagation,...),variables,expected-values, connection-strength:weights,nodes-sensivity;bias,rules-for-modifying-weights, activation-function,mode[learning([supervised](https://en.wikipedia.org/wiki/Supervised_learning),unsupervised,reinforcement))/generative]]<sup>[2](#page-6-1)</sup>  $\langle$ def  $>$ </def gProfile1>

<span id="page-6-1"></span>[<sup>2</sup>O](#page-6-0)nly the basic features of neural networks to show OSL capabilities.

<def gProfile2><!flowchart,diagram> [flowchart(prFlowchart<!program functions>,jobFlowchart<!sequence of programs>), diagram(<flat structure diagrams>)] </def gProfile2>

 $\leq$ def control-flow $\geq$ 

```
 ac(ev1,ev2,ev3, ..)<!action-sequence of events>
 pr(ac1,ac2,ac3,...)<!process>
s(ev1,ev2,ev3, ...) \leq! sequential flow of events p(ev1,ev2,ev3, ..)<!parallel flow of events>
pr(s(ac1, s(ev1, ev2, ev3), ac2(p(ev4, ev5, ev6), (ev7, ev8, ...)) inixed flow
 repetition[algebraic-iteration,spring,spiral]
activated by \leq...> with \leqinitial-value> at \leqtime-point>
           when <condition>
finished at \langle \rangle with \langle \rangle... when \langle \rangle...
```
 $\langle$ def>

## $\leq$ def body $\geq$

```
 body[Contents,Script,gprofile]
   contents<!e.g. document, program code>
    executive-script(written,generated<! upon the pattern of behaviour >)
    <beg><!sections of body>

        ……
       <end>
   <end>
  </def body>
</def kernel>
```
 An OSL extension for selected areas is defined in subsets: OSL-B(business), OSL-H (humanbeing), and OSL-S (IT system). A subset is a shell assigned for a group of users allowing them to use their own commands and keywords.

### **IV. OSL-H OSL FOR HUMAN**

Subset OSL-H named **HSL** (Human Specification Language) is a semiformal notation for structure and processes of human being. It may be used by professionals dealing with human resources or anyone interested in psychotechnology. Further development of HSL toward psychology and medicine could be achieved with close collaboration with psychologists, medical professionals, neuroscientists etc.

 Human being is an "open system which maintains a constant state while the matter and energy which enter it keep changing"<sup>[5]</sup> p.11]. Human plays many roles in decision taking, execution, communication etc.

 One possible usage of HSL language is creation of a human resources database in a corporation or even on an international scale for locating individuals which meet certain psychological, intellectual and professional requirements.

Similarly to other subsets of OSL this one contains only additional phrases and keywords that do not exist in the OSL kernel. A scope of human specification may be expanded by many other interesting topics like "human thought - the physiological process of mentation" and " bodily and facial gestures as a factor in communication" included in HUML (Human Markup Language) [17].

#### <**def HSL**>

<**def subject** HUMAN> class1[animals.mammalia.primates.homidae] class2[nation.ethnic-group.profession.person] kwords[life-space,behaviour,scope] scope[biophysical,geogr,cultural,social, legal] <def ENV><!environment> ENV[WORLD,CONTINENT,COUNTRY,REGION,SITE] ENV.legal<!Legal acts, resolutions, decisions> ENV.cultural[tradition, history, education,religion, ideology, art, radio-tv] ENV.biophysical[animals.homosapiens] ENV.geogr[homeAddress,company/school]  $\langle$ def>

#### *<def>Person*

{ *object.nfo[id,sex,birth-data]* invariables[id,sex,birth-data] homeaddress[country,site,street,house,flat] [genetic-id[fingerprints,DNA,sex-chromosomes (XX*<!females>*, XY*<! males>*), genotype(AA,AO,BB,BO,AB,OO),phenotype(height,eye-color,skin-color,blood-type,..)] [consciousness,mind,emotions(elementary,complex), behaviour(relations,actions,...),state,life-space,..] mind[wisdom(thinking,reasoning,learning,recognizing,communicative-competence),knowledge,...)] complexEmotion[love,hate,satisfaction,frustration,agression,enjoyment/pleasure,anger,meditation, complexFeeling(fear-of-insupport,regression,inferiority,persecution)..] elementaryEmotion[hunger,thirst,chills,pain,..] relations to/with (self,family-members,environment,..)

<span id="page-9-0"></span>state[active,inactive,grounded<sup>[3](#page-9-1)</sup>,dormant,suspended,aborted,idle,lost,dead, homeless,retired,married/divorced/single,ignored,misused,abused, ] life-space[psychological,social,educational,professional,financial,..] living-space(2D<!physically handicapped people>,4D,nD<!in case of schizophrenia>),....) behaviour[marriage,friendship,career,ilness,aging,..] olh:=[birth,aging-curve,social-events,health-illness-events, educ-events,job-events,critical-events,death]<!object-life-history> psychological-cluster[self,character,attitude,leadership,ability, extraversion,anxiety,independence,healthState, lifeStyle,creativePotential,satisfaction-level,BipolarPersonality]} body[weight,height,eyes-colour,defects] family[gentree,parent,child,son,daughter, grandSon,grandDaughter,granMa,granPa] emotion[love,hate,satisfaction,frustration,agression,enjoyment,anger] psychComplex[fear-of-insupport,regression,inferiority,persecution] habit,hobby,profession, health[measures,physical-examinations,illness-history], role[advisor,consultant,manager,patron,partner,customer, supervisor,participator,owner,supplier, user, analyst, designer, programer, operator  $|$  <! plus 'role' in kernel> appearence depends on,assisted by,belongs to,matched/matches, relations<!plus relations in kernel> relates to <family-members>used by,uses,not used,misused,abused, state[active,inactive,dormant,suspended,aborted,idle,lost,dead, homeless,retired,married/divorced/single,ignored] place[point, area,everywhere,nowhere] life-space[psychological,social,educational,professional,financial] behaviour<! flow of processes of the object > behaviour.rational[selfrealization,need,satisfaction] behaviour[marriage,friendship,career,ilness,aging] genotype,fenotype olh:=[birth,aging-curve,social\_events,health\_illness-events, educ-events,job-events,critical\_events,death]<!object-life-history </def> <def body sensors> {[sight(eyes),sounds(ears),smell(nose),taste(tonque),touch(skin),pressure,itch, temperature(thermoceptor), body-position(muscle\_sensors),muscle-tension(muscle\_sensors), balance(innerear),blood-acidity,pain(nociception),body-awareness(proprioception), blood-hormones&drugs(chemoreceptors),magnetoreceptor,time-receptor]}

 $\langle$ def>

<span id="page-9-1"></span>[<sup>3</sup>](#page-9-0) Lowen[44] introduced the concept of grounding that describes contact with reality and level of security. A grounded person is a person who is able to respond to external situations in a mature and situationally appropriate manner. So groundedness is the ability to stand on one's own feet and experience foot contact with the ground. It turns out that the intensity with which we touch the ground reflects our contact with reality. There are two types of grounding: grounding in the body and in space. Grounding in the body means that we are in contact with every part of our body, grounding in space is precisely the confidence with which we stand, walk and touch the ground.

 <def self> { self-recognition[self-identity,self-assesment,self-sentiment,self-esteem, self-regard,self-reliance,self-control,self-security,self-image,self-extension,self-structure] self-inside[thought,perception(reality/illusion,like/dislike,efficasy,aim,..),evaluation]  *<!A self-efficacy refers to feelings of adequacy, efficiency, and competence in coping with life.>*  self-aim[rational(selfrealization,need,satisfaction,selfsecurity),regressive]) leadership[assertive,creative,facilitative,independent, stable,permissive,leadership(Style,Potential] ability[toughMinded/openMinded,creative,fast/slow, toleratesDisorder/perfectionistic,grounded/abstracted, improving own learning,problem solving, IQ, ......] need[biological(food,medical,emergency,rescue, coping), cultural,psychological(love,esteem,selfrealization),social(freedom,..) financial,security] }  $\langle$ def> <def> cluster<!GlobalFactor estimated on the base of several particular factors> cluster[self,profile/type,attitude,leadership,ability, extraversion,anxiety,independence,healthState, lifeStyle,creativePotential,happiness,BipolarPersonality] self[self-identity,self-assesment,self-sentiment,self-esteem, self-regard,self-reliance,self-control, self-image,self-extension,self-structure] leadership[assertive,creative,facilitative,independent, stable,permissive,leadership(Style,Potential] ability[toughMinded/openMinded,creative,fast/slow, toleratesDisorder/perfectionistic,grounded/abstracted, improving own learning,problem solving, IQ, ......] need[biological(food,medical,emergency,rescue, coping), cultural,psychological(love,esteem,selfrealization), financial-resources,security] BipolarPersonality[ Warmth(reserved/warm) Reasoning(concrete/abstract) EmotionalStability(emotional/stable) Concillation(concillatory/aggressive) Dominance(deferential/dominant) Liveliness(serious/lively) Openness(extraversive/introversive) Tension(relaxed/tense) Rule-Consciousness(expedient/rule-Conscious) SocialBoldness(shy/socially-bold) Sensitivity(utilitarian/sensitive) Vigilance(trusting/vigilant) Abstractedness(grounded/abstracted) Privateness(forthright/private) Apprehension(self-assured/apprehensive) OpennessToChange(traditional/open-to-change)

11

 Self-Reliance(group-oriented/self-reliant) Perfectionism(tolerates disorder/perfectionistic)

 $\langle$ def>

 $\langle$ def  $>$ 

### <def>BRAIN

{**brain**[forebrain,midbrain,hindbrain]

 forebrain[thalamus,hypothalamus),basal-ganglia(caudate-nucleus,putamen,globus-pallidum), cerebral-cortex]

midbrain[tectum,colliculus(superior,inferior),tegmentum,substantia-nigra]

hindbrain(brainstem:reptilian-brain,cerebellum,medulla,pons)

brain-area[cortical-region,subcortical-region,nucleus(clump/layer)]

cortical-region[primary-visual,entorhinal,inferior-temporal,orbitofrontal,

lateral-prefrontal,inferior-parietal,..]

 subcortical-region[thalamus,globus-patlidus,putamen,substantia-nigra,corpus-striatum,..] cerebral-cortex:neocortex[lobe(frontal,parietal,occipital,temporal)] functional-cortex-area(visual,sensory,tactile,auditory, ..) somatosensory-system[subsystem1(touch,pressure,pain,tickle,itch,vibration,temperature,

proprioception,kinesthesis),subsystem2(sight,hearing,taste,smell)]

multifunctional-cortex-area

 [limbic-system(amygdala,hippocampus,hypothalamus,septum,cingulate-gyrus)] *A limbic system is involved in the regulation of emotion, but affective processes spread out also on ventromedial regions in the prefrontal cortex*.

## neuron{

 [soma-nucleous(perycarion(Golgi-apparatus,tigroid,mithochondria)),membrane,cytoplasm,vesicle), myelin-sheath,schwann-cell,axon(hillock,initial-segmenty,body,myelin-layer,telodendron),dendrite], #active-synapse(<*connections>*), **»«** synapse(excitatory,inhibitory) activity-level(input,trigger,conduction,fire-output) *<!actual function of neuron>* input(electrosignal,chemical-pharmacological,natural-signal(light,sound,pressure),..)] form(multipolar,bipolar,unipolar),creation-type(primary,new-born,»mirror<sup>[4](#page-11-1)</sup>)]} function-type(motor,sensory,interneuronal,..)

brain-basic- function[sensory(vision,hearing,smell,touch,...),

<span id="page-11-0"></span>motor(eye-movement,voluntary-movement, ..)]

brain-mental-function**{** 

mental-basic-function**(**association,speech,emotion,language-comprehension,coordination,...), mental-complex-function[consciousness(self,..),cognitive-activity,wisdom,intuition,.]. cognitive-activity(attention-coordinating,decision-making,movement-selection) mental-hidden-function(intuition,premonition,..)}

engine[thinking,emotions,info-retrieval,memorizing,communication,...]

communication-signal[(electrical,magnetic,electromagnetic(photon,..),chemical,natural)] communication-layer(single,multichannel)

<span id="page-11-1"></span>[<sup>4&</sup>quot;](#page-11-0)copy" from outside (during communication with another person)

#### *<spec> BN- biological-network*

 {int-comm[(*Σ,*ʘ,*µ*T,Ω),biochemical,species-interactions,.) <! Internal communication(*Σ neural network,*ʘ *gene-network,µ*T *cellular microtubules network,*Ω *peptide network)>* biochemical(metabolic,protein,gene,..), species-interactions(food-web(prey,predator)),host-parasite networks), space-interactions(intracell,regional,multiregional,dispersed,....) regulatory-biomolecules(enzymes,proteins,...)… micro-part[neuron,synapse,receptor,unpaired-electron,neurotransmitter,glia-cell, microtubule,MAP:microtubule-associated-protein.]  *<!microtubules are in dynamic turnover state, subject to treadmilling and dynamic instability>* quantum-stream[cellular-microtubules(photons,unpaired-electrons,…) quantum-actions{[cell-actions(motility,mitosis,intracellular transport,.)]}

 $<$ /spec $>$ 

#### *<spec> Selected neural networks*

 $\leq$ ! • located in , Σ neural network, Ο quantum network, Ξ layer, ¥ output , Φ function>

neural-networks(corpus-callosum, visual, memory, basic-functions, retina, language, social,..)<sup>[5](#page-12-1)</sup>

[nerve-tracts(commissural**•***corpus-callosum*,association**•***hemisphere*),

<span id="page-12-0"></span>projection(cortex <=> subcortical structures)]

**Σ/Q**corpus-callosum[Ξ/*≈*left-cerebral-hemisphere <=> Ξ/*≈*right-cerebral-hemisphere]

*<!essential for integration of cognitive and emotional functioning>*

 **Σ**visual[Ξretina(Ξphotoreceptors,Ξ interneurons,Ξganglion-cells) ≡> Ξthalamus(messages) ≡> Ξvisual area •*occipital lobe*]

<span id="page-12-6"></span><span id="page-12-4"></span>

*<! puts together the color, motion, orientation, depth information to "see" the image>*

**Σ**memory(Ξhippocampus<=>Ξparahippocampal )

**Σ**basic-functions(Ξmedula<=>Ξspinal-cord) *<!swallowing,heart rate,breathing>*

**Σ**social(Ξmedial-prefrontal-cortex<=>Ξposterior-superior-temporal-sulcus)

<span id="page-12-2"></span> **Σ**language{left-hemisphere[lobe(temporal,occipital,parietal) *≈*convergence(auditory,visual,sensory)]

 *¥* ≡>(wernicke's-area,broke's-area,..) [right-hemisphere *≈*feature-of-speech(emotional,prosodic)]} Σmotor/muscles[6](#page-12-3) {primary-motor-cortex[tract(dorsolateral:pyramidal,ventromedial)] ≡> spinal-cord} Σspatial-attention(posterior-parietal-cortex,frontal-eye-fields)[7](#page-12-5)

Σface-recognition(middle-cortex, temporal-cortex)

```
 Σself(posterior-cingulate-cortex,medial-prefrontal-cortex,inferior-posterior-lobe)8
```
Σconsciousness(?posterior-cortex/?prefrontal-cortex/?thalamic-reticular-network)

```
 ΣRAS[Ξspinal-cord(reticulospinal tracts) <=>Ξ(hypothalamus.brainstem)]
```
 <!*RAS:Reticular Activating System- functions(autonomic,motor,sensory,behavioral,cognitive,mood-related)*>  $<$ /spec $>$ 

 $<$ /def>

 $\leq$  def HSL $>$ 

<spec HUMAN(John Example)**><**! simplified specification>

- <span id="page-12-3"></span>[6](#page-12-2)[14]
- <span id="page-12-5"></span>[7](#page-12-4)[15]
- <span id="page-12-7"></span>[8](#page-12-6)[16]

<span id="page-12-1"></span>[<sup>5</sup>](#page-12-0) some of widely known brain neural networks.

 sex=male,state(retired, active), family=(married,#9,parent of 3, grandfather of 6) cluster.self=average ability(openMinded,creative,fast,abstracted) need= selfrealization temperament(emotional,sensitive,introversive,tense,reserved) IQ=> http://www.iq-test.com/

**</**spec**>**

## **V. OSL-S FOR SYSTEM**

Subset OSL-S is dedicated to IT system specification and is oriented on the free structured design aimed to making adaptative software for ill and well structured problems. The essense of this approach is a creation of the library of building blocks, tuning them and assembling into application packages according to actual needs of users. So this method prefers bottom-up aproach but the integrity is provided by good specification of objects and problems (made mainly by top-down approach).

One way to build flexibility is designing skeletal programs that have standardized (but multifunctional) control flow and are equipped with many "modifiers" that should be tuned before use. The tuner may perform such operations as inserting data names and parameter values, choosing entry points, generating CALL statements, generating empty modules (driver or stub type), inserting expressions into macrostatements and invoking database schema.

There are following steps in a free structured design:

1.specification of objects (conceptual level)

- 2.preconstruction creating of building blocks library (physical level)
- 3.problem driven design problem decomposition of up to the tuning requirements and assembling them at logical and physical levels
- 4.making the software package which meets the problem requirements (physical level)
- 5.iteration (1-4 steps) and adaptation according to changes in the problem.

**<def SSL**>

```
<def subject itSYSTEM>
```
itINFR[servers,operSystems,applications,transDataBases,dataWarehouses,

clouds,networkMgtSystem,users,prLanguages]

<NAME>[SYSTEM.subsystem.module.program.pr-block]

pr-block<!building block,generic program/subprogram>

kwords[version,interface,run,runTime,integrated,standalone,inDevelopment,accepted,

notAccepted,library,creatDate,updDate,tested,rejected,pcode,ecode,callValue,

trace,errorCode,inItems,outItems,flow,read-only,cloud]

trace[path,callValue,outValue,errorCode]

process[trigger,action(<events>),endEvent]<!when process is invoked simultaneously by many programs each instance is recognized by pcode, each event by ecode>

<def program (name)>

 object.Info[pr-name,version,author,creatDate,updDate,prLanguage,operSystem] <def control-flow>

```
 refers to <flowchart-name> 
         activated by <program/procedure-name> with 
       \leinitial-value> at \letime-point > when \lecondition>
         finished at (< time-point /no-of-repetition>,<date>)
         runs for (<time>,<time-intervals>,for-query)
        with <value/output> when <condition>
         condition [forAll,forFirst,forLast,for#] 
   \langledef>
\langledef>
<def PR-BLOCK(name)<!reenterable ProcName)>
    objectInfo[name,version,author,updDate,codeSize,prLanguage,operSystem]
    resources[dataBuffer,eventTrace,stackHandler]
   <def flow> 
        call 
        ac(verif) <!verification]
          ev(checkPassword,callVerif)
             when callVerif failed exit
        ac(initial) when first call
          ev(bufferDecl,stackDecl),
       act(tuning) 
         ev(paramAnalysis,transform,generateExecutable)
       ac(activate) 
          ev(paramAnalysis,tuner),
       ac(run)
           ev(load,perform,releaseResources,exit)
       </def>
      <def interface> 
      \le! at run-time interface retains an actual state of resources for each call\ge call[<callingName>,<calledName>,<tunerName>
             <password><!optional>,<entryPoint>,
            (<parameters,modifiers>),inItems,outItems]
     \langledef>
 \langledef>
<def IT.TEAM> 
    member[user,analyst,designer,programmer,tester,consultant,team-leader]
    member.requirements[perceptive-listener,
                           communication-skills,strong-interest-in-job,
                           persistent,having-stamina,disciplined,creative,open-minded]
```

```
\langledef>
```
## **VI OSL-B OSL FOR BUSINESS**

Subset OSL-B named **BSL** (Business Specification Language) is focused on business objects. There are many businesses. The widest spectrum of activities exists in manufacturing industry. In [4] are specified six main flows: material, energy, ,orders,finance, human resources and information. Information flow links all streams giving the overall picture of enterprise.

Banking belongs to very complicated business if taking into account not only simple products like accounts, deposits and loans but also derivatives, forex, flow cash projection and risk management.

In our specification we present some sections of this activity for illustration only. The full specification should contain also such objects as headoffice, branch, channel of product delivery, many products and types of transactions, executive operational objects, like account manager, teller, dealer and IT infrastructure.

#### <**def BSL**>

#### BUSINESS[BANKING,INDUSTRY,TRADE, SERVICES]

#### <**def subject** BANKING>

BANKING[RETAIL,WHOSALE,UNIVERSAL,MONEY-MARKET,DERIVATES,SHARES] <def ENV>

bank.id(BIC<!Bank Identification Code>,

account.id[IBAN<!International Bank Account Number>,delivery-channels)

itSystem(<system.subsystems.modules>)

dataTables[Libor,OperatingCurrences,ExchangeRates,

 delivery-channels[internet-accounts(computer,smartphone,iTV),phoneline,branch,ATM]]  $\langle$ def>

kwords[customer.id,account,listAccount,accountCurrency,creationDate,cashFlow] fTrans<!financial-transaction>,fTransLimit]

problem[capital-assets-level,new-product-demand,customer-satisfaction]

#### <**def** BANKING.retail>

retail.product[currACCOUNT,DEPOSIT,LOAN]

#### <**def subject** BANK>

 object.Info[BIC,country,bCurrency<!base currency>, FinancialYear,#branches <!number of branches>] dataTables[corrBanks,Branches,calendarWorkingDays, bkAccountChart,productList,interestRateTable] kwords[branchNo,idCustomer,accountNo,rate,balance,balanceSheet] OperationalObjects|teller,accountMgr,customerMgr,productMgr,trader| Bank.objects[product,currency,limit,account] limit[country,industry,customer,currency] cluster[profit-rate,growth-rate,competitiveness]<!Global factors for subject> iObject[customerPosition,monthlyBalancesheet]<!for each customer> typeBank[dmBank<!domestic>,frBank≡><!foreign>,corrBank≡><!correspondent>] bkAccount[bsAccount<!balance-sheet>,nbsAccount<!nonbalance-sheetAccount>] batchOperations[eodOperation<!at end of day>,eomOperation<!at end of month>,

listAccount:(<list of accounts>), LOAN activated when accepted, customerPosition(#account,cashFlow,overDrafts) <def AREA(INDUSTRY)><!to be defined> <!objects, material flow,energy flow,order flow, financial flow,information flow,HR> <def AREA(TRADE)><!to be defined> <!objects, services flow, financial flow,information flow,HR> <!objects, services flow, financial flow,information flow,HR> <**spec** Banking.RETAIL(WelcomeBank)<!basic-info- example> BIC=ALBPXLPW customer.**id=XXXXXXX** current.account.**id**=PL 99 9999 9999 9999 9999 owner=John Stale co-owner=Jane Stale baseAccount.currency =USD  $c$ reation.date= $\leq$ ...> transaction-limit=<...>  $info.set(account)$   $\triangle$   $balance$  and list of transactions for each account $\triangleright$ info.set(products)<list of accounts> info.set(channels)<br/>branches used,echannels used>

```
<def currACCOUNT><!current account>
```

```
 objectInfo[Account id,owner,co-owner,minBalance,actualBalance,historyStatement]
 Relates to idCustomer
rtTrans[Open,Quit,Cash-in,Cash-out,transfer]<!real time transaction>
 eomOperation[monthlyStatement ]
```
 $\langle$ def>

<def CUSTOMER>

```
 Belongs to <customer-segment> evaluated by dataMining/neural-network
```

```
</def>
```

```
 </def subject>
```

```
</def Banking.RETAIL>
```

```
other areas in a business:
```

```
\langledef>
```
 $\langle$ def>

```
<def AREA(SERVICES)><!to be defined>
```

```
</def></def bsl>
```
</**spec>**

#### **VII. CONCLUSIONS**

The scope of this paper covers conceptual and physical modeling of the complex object (system) including the interfaces between a system and its environment and psychological factors concerning its interfaces with humans.

OSL is a language for defining the "object-world" in terms of the structure, behaviour and relations. An interesting feature of it is modeling using GSO (Geometricallly Structured Objects).This universal language can be used for specification of business, IT systems and any other area.

OSL-S (OSL for System) may document core features of IT system before, during or/and after design and - if implemented with supporting software - would be a tool of ASF (Automatic System Factory). It mentions a way how to create systems with variable structure using a library of tuneable blocks - in this case could be a "hybrid" solution both for the specification as well as for execution.

 OSL-B (OSL for Business) may cover variety of businesses in terms of information flow, procedures, products and financial flow.

 OSL-H (Human Specification Language- HSL) would be useful as notation of full specification of people for HR services in terms of precise search of specialists with certain psychological characteristics.

 Implementation of OSL requires to build dictionary of keywords and phrases, database of objects, application programs generator, tools for converting geometrics and relations to graphics to present overall picture of relations between objects.We assume that presented here a conceptual (non-grahical) view may be easily applied in each stage of system analysis and design.

## **References**

## *articles:*

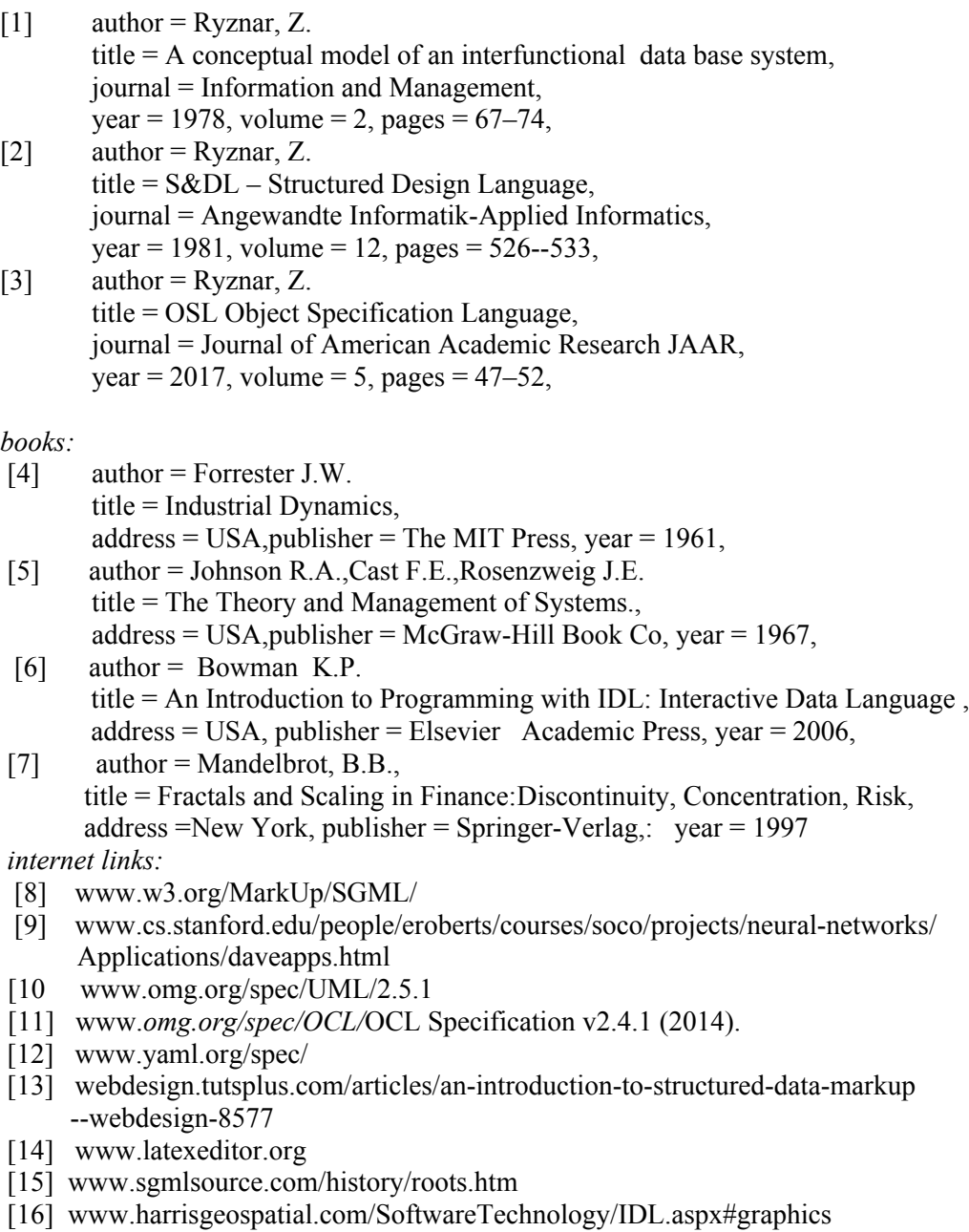

- [17] [www.oasis-open.org/committees/human markup/documents/HM.Primary-Base-](http://www.oasis-open.org/committees/humanmarkup/documents/HM.Primary-Base-) Spec-1.0.html
- [18] pubsonline.informs.org/doi/pdf/10.1287/mnsc.14.9.601
- [19] www.hegel.net/en/e0.htm